# Package 'recoup'

October 16, 2023

<span id="page-0-0"></span>Type Package

Title An R package for the creation of complex genomic profile plots

Author Panagiotis Moulos <moulos@fleming.gr>

Maintainer Panagiotis Moulos <moulos@fleming.gr>

- Depends R (>= 4.0.0), GenomicRanges, GenomicAlignments, ggplot2, ComplexHeatmap
- Imports BiocGenerics, biomaRt, Biostrings, circlize, GenomeInfoDb, GenomicFeatures, graphics, grDevices, httr, IRanges, methods, parallel, RSQLite, Rsamtools, rtracklayer, S4Vectors, stats, stringr, utils
- Suggests grid, BiocStyle, knitr, rmarkdown, zoo, RUnit, BiocManager, BSgenome, RMySQL
- Description recoup calculates and plots signal profiles created from short sequence reads derived from Next Generation Sequencing technologies. The profiles provided are either sumarized curve profiles or heatmap profiles. Currently, recoup supports genomic profile plots for reads derived from ChIP-Seq and RNA-Seq experiments. The package uses ggplot2 and ComplexHeatmap graphics facilities for curve and heatmap coverage profiles respectively.
- License GPL  $(>= 3)$
- Encoding UTF-8

LazyLoad yes

LazyData yes

# URL <https://github.com/pmoulos/recoup>

biocViews ImmunoOncology, Software, GeneExpression, Preprocessing, QualityControl, RNASeq, ChIPSeq, Sequencing, Coverage, ATACSeq, ChipOnChip, Alignment, DataImport

VignetteBuilder knitr

Version 1.28.0

Date 2022-04-19

Collate 'annotation.R' 'argcheck.R' 'coverage.R' 'count.R' 'plot.R' 'profile.R' 'query.R' 'ranges.R' 'recoup.R' 'util.R'

git\_url https://git.bioconductor.org/packages/recoup

git\_branch RELEASE\_3\_17

git\_last\_commit 8dc164c

git\_last\_commit\_date 2023-04-25

Date/Publication 2023-10-15

# R topics documented:

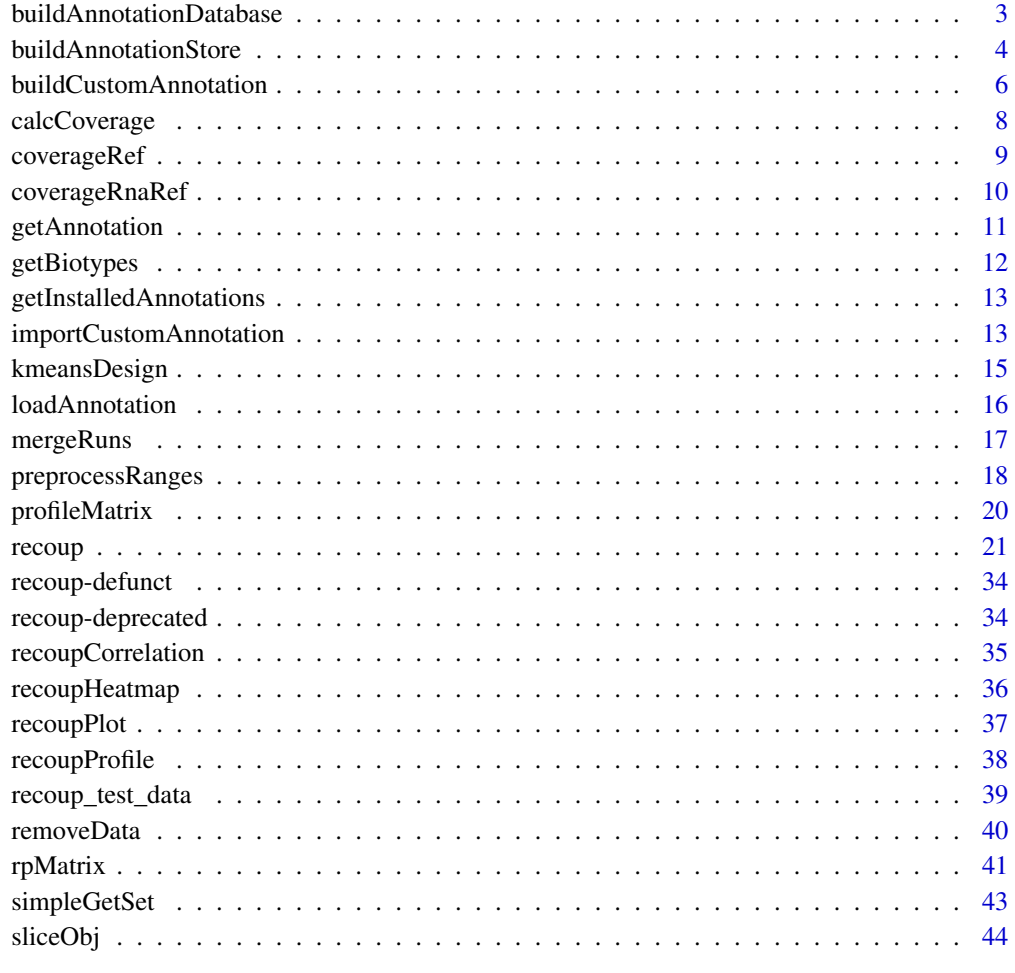

**Index a** set of the set of the set of the set of the set of the set of the set of the set of the set of the set of the set of the set of the set of the set of the set of the set of the set of the set of the set of the s

<span id="page-2-1"></span><span id="page-2-0"></span>buildAnnotationDatabase

*Build a local annotation database for recoup*

# Description

This function creates a local annotation database to be used with recoup so as to avoid long time on the fly annotation downloads and formatting.

#### Usage

```
buildAnnotationDatabase(organisms, sources,
db = file.path(system.file(package = "recoup"),"annotation.sqlite"),
forceDownload = TRUE, rc = NULL)
```
#### Arguments

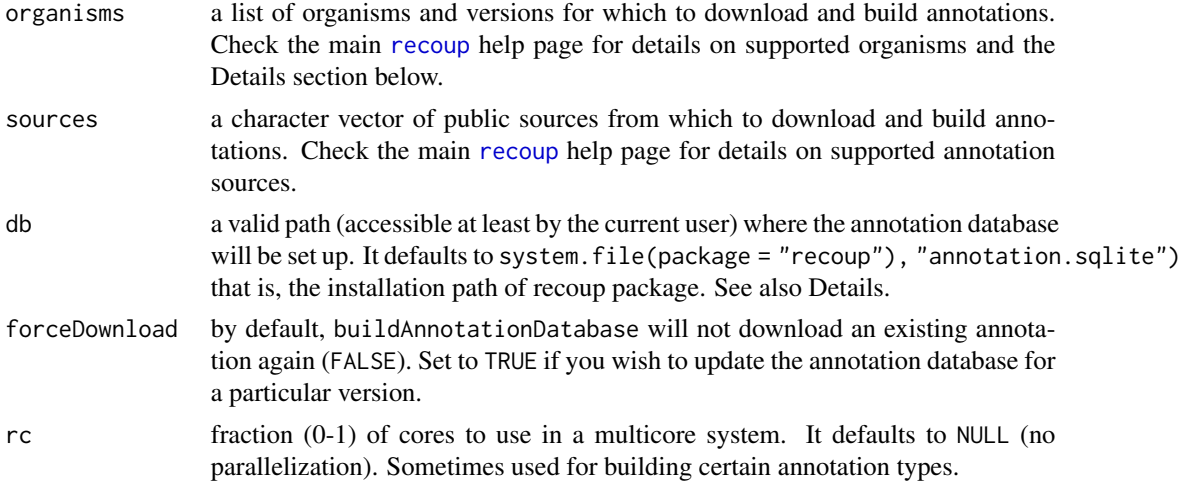

#### Details

Regarding the organisms argument, it is a list with specific format which instructs buildAnnotationDatabase on which organisms and versions to download from the respective sources. Such a list may have the format: organisms=list(hg19=75, mm9=67, mm10=96:97) This is explained as follows:

- A database comprising the human genome versions hg19 and the mouse genome versions mm9, mm10 will be constructed.
- If "ensembl" is in sources, version 75 is downloaded for hg19 and versions 67, 96, 97 for mm9, mm10.
- If "ucsc" or "refseq" are in sources, the latest versions are downloaded and marked by the download date. As UCSC and RefSeq versions are not accessible in the same way as Ensembl, this procedure cannot always be replicated.

<span id="page-3-0"></span>organisms can also be a character vector with organism names/versions (e.g. organisms =  $c("mm10", "hg19"),$ then the latest versions are downloaded in the case of Ensembl.

Regarding db, this controls the location of the installation database. If the default is used, then there is no need to provide the local database path to any function that uses the database (e.g. the main recoup). Otherwise, the user will either have to provide this each time, or the annotation will have to be downloaded and used on-the-fly.

# Value

The function does not return anything. Only the SQLite database is created or updated.

#### Author(s)

Panagiotis Moulos

#### Examples

```
# Build a test database with one genome
myDb <- file.path(tempdir(),"testann.sqlite")
organisms <- list(mm10=96)
sources <- "ensembl"
# If the example is not running in a multicore system, rc is ignored
buildAnnotationDatabase(organisms,sources,db=myDb,rc=0.5)
# A more complete case, don't run as example
# Since we are using Ensembl, we can also ask for a version
#organisms <- list(
# mm9=67,
# mm10=96:97,
# hg19=75,
# hg38=96:97
#)
#sources <- c("ensembl", "refseq")
## Build on the default location (depending on package location, it may
## require root/sudo)
#buildAnnotationDatabase(organisms,sources)
## Build on an alternative location
#myDb <- file.path(path.expand("~"),"my_ann.sqlite")
```
#buildAnnotationDatabase(organisms,sources,db=myDb)

<span id="page-3-1"></span>buildAnnotationStore *Build a local annotation database for recoup*

# <span id="page-4-0"></span>buildAnnotationStore 5

# Description

\*This function is defunct! Please use [buildAnnotationDatabase](#page-2-1).\* This function creates a local annotation database to be used with recoup so as to avoid long time on the fly annotation downloads and formatting.

# Usage

```
buildAnnotationStore(organisms, sources,
home = file.path(path.expand("~"), ".recoup"),
forceDownload = TRUE, rc = NULL)
```
# Arguments

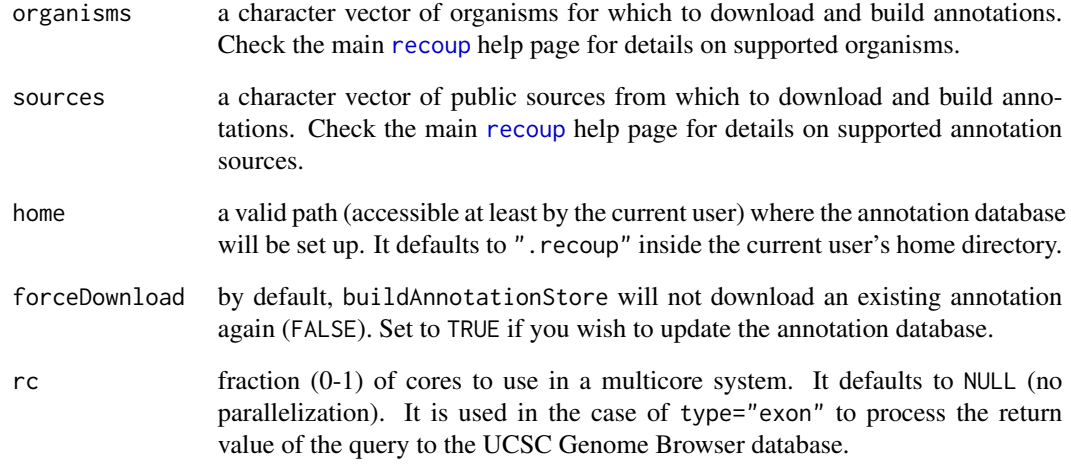

# Value

The function does not return anything. Only the annotation directory and contents are created.

#### Author(s)

Panagiotis Moulos

### Examples

buildAnnotationStore("mm10","ensembl")

<span id="page-5-1"></span><span id="page-5-0"></span>buildCustomAnnotation *Import custom annotation to the recoup annotation database from GTF file*

### **Description**

This function imports a GTF file with some custom annotation to the recoup annotation database.

#### Usage

```
buildCustomAnnotation(gtfFile, metadata,
db = file.path(system.file(package = "recoup"),"annotation.sqlite"), rewrite=TRUE)
```
# Arguments

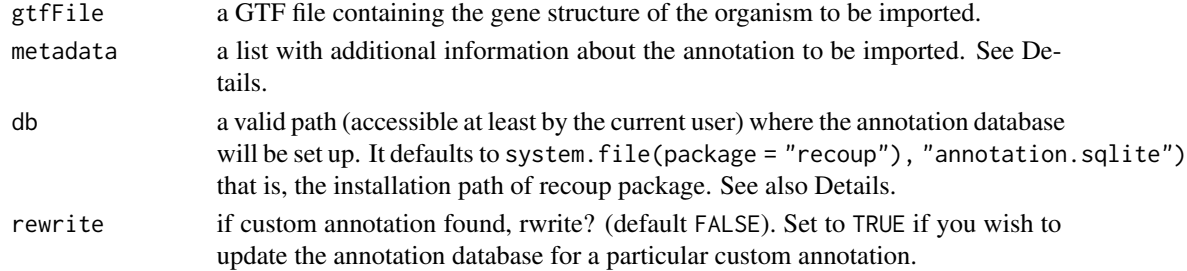

#### Details

Regarding the metadata argument, it is a list with specific format which instructs buildCustomAnnotation on importing the custom annotation. Such a list may has the following members:

- organism a name of the organism which is imported (e.g. "my\_mm9"). This is the only mandatory member.
- source a name of the source for this custom annotation (e.g. "my\_mouse\_db"). If not given or NULL, the word "inhouse" is used.
- version a string denoting the version. If not given or NULL, current date is used.
- chromInfo it can be one of the following:
	- a tab-delimited file with two columns, the first being the chromosome/sequence names and the second being the chromosome/sequence lengths.
	- a BAM file to read the header from and obtain the required information
	- a [data.frame](#page-0-0) with one column with chromosome lengths and chromosome names as rownames.

See the examples below for a metadata example.

Regarding db, this controls the location of the installation database. If the default is used, then there is no need to provide the local database path to any function that uses the database (e.g. the main metaseqr2). Otherwise, the user will either have to provide this each time, or the annotation will have to be downloaded and used on-the-fly.

# Value

The function does not return anything. Only the SQLite database is created or updated.

#### Author(s)

Panagiotis Moulos

### Examples

```
# Dummy database as example
customDir <- file.path(tempdir(),"test_custom")
dir.create(customDir)
myDb <- file.path(customDir,"testann.sqlite")
chromInfo <- data.frame(length=c(1000L,2000L,1500L),
   row.names=c("A","B","C"))
# Build with the metadata list filled (you can also provide a version)
buildCustomAnnotation(
 gtfFile=file.path(system.file(package="recoup"),"dummy.gtf"),
 metadata=list(
   organism="dummy",
   source="dummy_db",
   version=1,
   chromInfo=chromInfo
 ),
 db=myDb
)
# Try to retrieve some data
myGenes <- loadAnnotation(genome="dummy",refdb="dummy_db",
 type="gene",db=myDb)
myGenes
## Real data!
## Setup a temporary directory to download files etc.
#customDir <- file.path(tempdir(),"test_custom")
#dir.create(customDir)
#myDb <- file.path(customDir,"testann.sqlite")
## Gene annotation dump from Ensembl
#download.file(paste0("ftp://ftp.ensembl.org/pub/release-98/gtf/",
# "dasypus_novemcinctus/Dasypus_novemcinctus.Dasnov3.0.98.gtf.gz"),
# file.path(customDir,"Dasypus_novemcinctus.Dasnov3.0.98.gtf.gz"))
## Chromosome information will be provided from the following BAM file
## available from Ensembl
#bamForInfo <- paste0("ftp://ftp.ensembl.org/pub/release-98/bamcov/",
# "dasypus_novemcinctus/genebuild/Dasnov3.broad.Ascending_Colon_5.1.bam")
```
## Build with the metadata list filled (you can also provide a version)

# <span id="page-7-0"></span>8 calcCoverage

```
#buildCustomAnnotation(
# gtfFile=file.path(customDir,"Dasypus_novemcinctus.Dasnov3.0.98.gtf.gz"),
# metadata=list(
# organism="dasNov3_test",
# source="ensembl_test",
# chromInfo=bamForInfo
# ),
# db=myDb
#)
## Try to retrieve some data
#dasGenes <- loadAnnotation(genome="dasNov3_test",refdb="ensembl_test",
# level="gene",type="gene",db=myDb)
#dasGenes
```
calcCoverage *Calculate coverages over a genomic region*

# Description

This function returns a coverage list for the genomic regions in mask argument. Generally it should not be used alone and is intended for internal use, although it is useful for calculating stand-alone coverages.

#### Usage

calcCoverage(input, mask, strand = NULL, ignore.strand = TRUE, rc = NULL)

#### Arguments

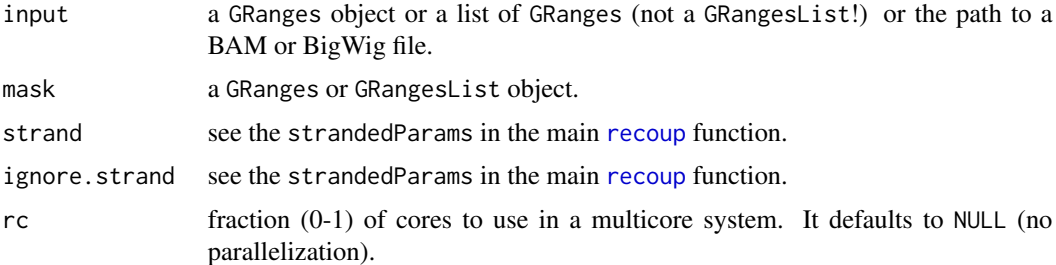

# Details

input contains the short reads in one of the formats described in the arguments section. When input is a list, this list should contain one member per chromosome of the organism of interest.

mask contains the genomic regions over which the coverage will be calculated from the input reads. When calculating RNA-Seq profiles, mask must be a named GRangesList where each member represents the exons of the respective gene.

# <span id="page-8-0"></span>coverageRef 9

# Value

A list of Rle objects representing the genomic coverages of interest.

#### Author(s)

Panagiotis Moulos

# Examples

```
# Load some data
data("recoup_test_data",package="recoup")
# Calculate coverage Rle
mask <- makeGRangesFromDataFrame(df=test.genome,
    keep.extra.columns=TRUE)
```

```
small.cov <- calcCoverage(test.input[[1]]$ranges,mask)
```
<span id="page-8-1"></span>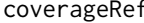

f **Calculate** *coverage in a set of reference genomic regions (ChIP-Seq***)** *or unspliced mode)*

# Description

This function fills the coverage field in the main input argument in [recoup](#page-20-1) function.

# Usage

```
coverageRef(input, mainRanges,
   strandedParams = list(strand=NULL, ignoreStrand=TRUE),
   rc = NULL
```
# Arguments

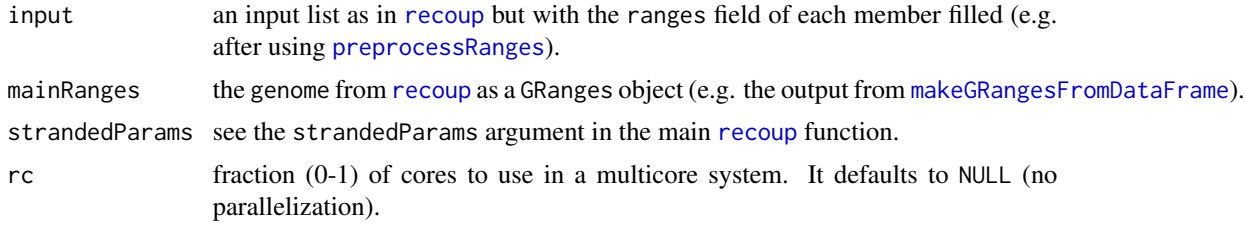

# Value

Same as input with the ranges fields filled.

# Author(s)

Panagiotis Moulos

# Examples

```
# Load some data
data("recoup_test_data",package="recoup")
# Calculate coverages
testGenomeRanges <- makeGRangesFromDataFrame(df=test.genome,
    keep.extra.columns=TRUE)
test.input <- coverageRef(
    test.input,
    mainRanges=testGenomeRanges
\mathcal{L}
```
coverageRnaRef *Calculate coverage in a set of reference genomic regions (RNA-Seq or spliced mode)*

#### Description

\*This function is defunct! Please use [coverageRef](#page-8-1).\* This function fills the coverage field in the main input argument in [recoup](#page-20-1) function.

#### Usage

```
coverageRnaRef( input, mainRanges,
   strandedParams = list(strand=NULL, ignoreStrand=TRUE),
   rc = NULL
```
#### Arguments

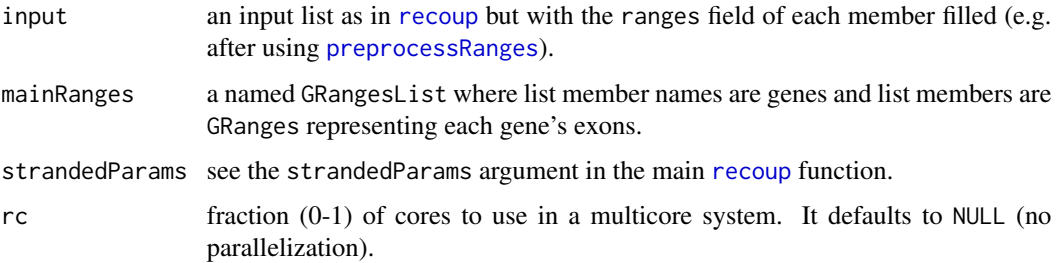

# Value

Same as input with the ranges fields filled.

# Author(s)

Panagiotis Moulos

<span id="page-9-0"></span>

# <span id="page-10-0"></span>getAnnotation 11

#### Examples

```
# Load some data
#data("recoup_test_data",package="recoup")
# Note: the figures that will be produced will not look
# realistic or pretty and will be "bumpy". This is because
# package size limitations posed by Bioconductor guidelines
# do not allow for a full test dataset. As a result, the input
# below is not an RNA-Seq dataset. Have a look at the
# vignette on how to test with more realistic data.
# Calculate coverages
#testGenomeRanges <- makeGRangesFromDataFrame(df=test.genome,
# keep.extra.columns=TRUE)
#test.input <- coverageRef(
# test.input,
# mainRanges=test.exons
#)
```
getAnnotation *Annotation downloader*

#### Description

This function connects to the EBI's Biomart service using the package biomaRt and downloads annotation elements (gene co-ordinates, exon co-ordinates, gene identifications, biotypes etc.) for each of the supported organisms. See the help page of [recoup](#page-20-1) for a list of supported organisms. The function downloads annotation for an organism genes or exons. It also uses the UCSC public database connection API to download UCSC and RefSeq annotations.

#### Usage

```
getAnnotation(org, type, refdb = "ensembl", ver = NULL,
   rc = NULL
```
#### Arguments

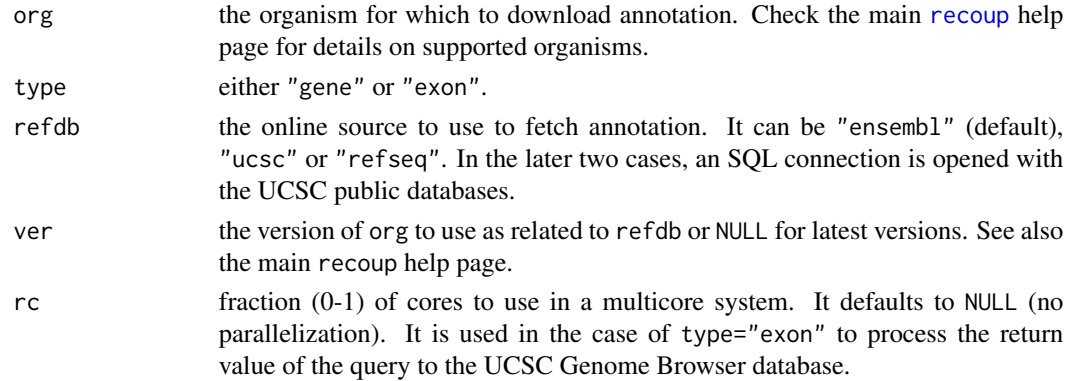

Value

A data frame with the canonical (not isoforms!) genes or exons of the requested organism. When type="genes", the data frame has the following columns: chromosome, start, end, gene\_id, gc\_content, strand, gene\_name, biotype. When type="exon" the data frame has the following columns: chromosome, start, end, exon\_id, gene\_id, strand, gene\_name, biotype. The gene\_id and exon\_id correspond to Ensembl gene and exon accessions respectively. The gene\_name corresponds to HUGO nomenclature gene names.

#### Note

The data frame that is returned contains only "canonical" chromosomes for each organism. It does not contain haplotypes or random locations and does not contain chromosome M.

#### Author(s)

Panagiotis Moulos

#### Examples

mm10.genes <- getAnnotation("mm10","gene")

getBiotypes *List default Ensembl biotypes*

#### Description

This function returns a character vector of Ensembl biotypes for each supported organism. Mostly for internal use, but can also be used to list the biotypes and use some of them to subset initial genomic regions to be profiled.

# Usage

getBiotypes(org)

#### Arguments

org One of the supported recoup organisms See [recoup](#page-20-1) for further information.

#### Value

A character vector of biotypes.

#### Author(s)

Panagiotis Moulos

#### Examples

hg18.bt <- getBiotypes("hg18")

<span id="page-11-0"></span>

<span id="page-12-0"></span>getInstalledAnnotations

*Load a recoup annotation element*

# Description

This function returns a data frame with information on locally installed, supported or custom, annotations.

#### Usage

```
getInstalledAnnotations(obj = NULL)
```
# Arguments

obj NULL or the path to a recoup SQLite annotation database. If NULL, the function will try to guess the location of the SQLite database.

# Value

The function returns a data. frame object with the installed local annotations.

# Author(s)

Panagiotis Moulos

#### Examples

```
db <- file.path(system.file(package="recoup"),
  "annotation.sqlite")
if (file.exists(db))
 ig <- getInstalledAnnotations(obj=db)
```
importCustomAnnotation

*Import a recoup custom annotation element*

# Description

This function imports GenomicRanges to be used with recoup from a local GTF file.

#### Usage

```
importCustomAnnotation(gtfFile, metadata,
   type = c("gene", "exon", "utr"))
```
#### <span id="page-13-0"></span>**Arguments**

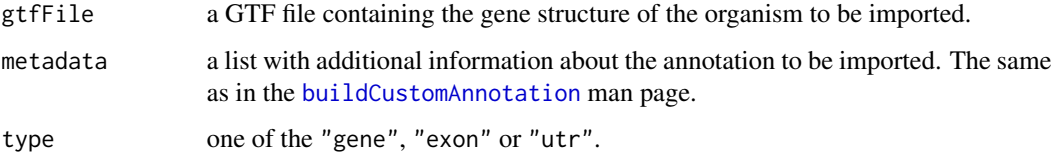

# Value

The function returns a GenomicRanges object with the requested annotation.

#### Author(s)

Panagiotis Moulos

#### Examples

```
# Dummy GTF as example
chromInfo <- data.frame(length=c(1000L,2000L,1500L),
    row.names=c("A","B","C"))
# Build with the metadata list filled (you can also provide a version)
myGenes <- importCustomAnnotation(
 gtfFile=file.path(system.file(package="recoup"),"dummy.gtf"),
 metadata=list(
   organism="dummy",
   source="dummy_db",
   version=1,
   chromInfo=chromInfo
 ),
 type="gene"
)
## Real data!
## Gene annotation dump from Ensembl
#download.file(paste0("ftp://ftp.ensembl.org/pub/release-98/gtf/",
# "dasypus_novemcinctus/Dasypus_novemcinctus.Dasnov3.0.98.gtf.gz"),
# file.path(tempdir(),"Dasypus_novemcinctus.Dasnov3.0.98.gtf.gz"))
## Build with the metadata list filled (you can also provide a version)
#dasGenes <- importCustomAnnotation(
# gtfFile=file.path(tempdir(),"Dasypus_novemcinctus.Dasnov3.0.98.gtf.gz"),
# metadata=list(
# organism="dasNov3_test",
# source="ensembl_test"
# ),
# type="gene"
#)
```
<span id="page-14-0"></span>

# Description

This function performs k-means clustering on [recoup](#page-20-1) generated profile matrices and stores the result as a factor in the design element. If no design is present, then one is created from the k-means result.

# Usage

```
kmeansDesign(input, design = NULL, kmParams)
```
# Arguments

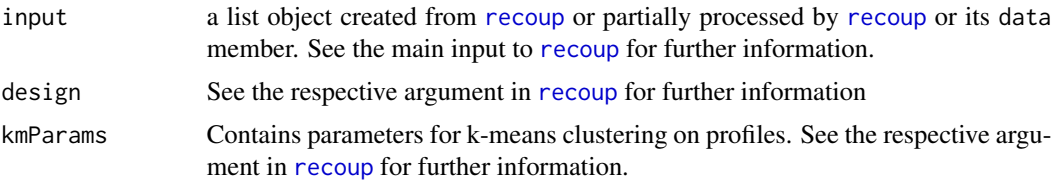

# Value

The design data frame, either created from scratch or augmented by k-means clustering.

#### Author(s)

Panagiotis Moulos

# Examples

```
# Load some data
data("recoup_test_data",package="recoup")
# Calculate coverages
test.tss <- recoup(
   test.input,
   design=NULL,
   region="tss",
    type="chipseq",
    genome=test.genome,
   flank=c(1000,1000),
    selector=NULL,
    plotParams=list(plot=FALSE,profile=TRUE,
        heatmap=TRUE,device="x11"),
    rc=0.1
\mathcal{L}
```

```
# Re-design based on k-means
kmParams=list(k=2,nstart=20,algorithm="MacQueen",iterMax=20,
    reference=NULL)
design <- kmeansDesign(test.tss$data,kmParams=kmParams)
```
loadAnnotation *Load a recoup annotation element*

#### Description

This function creates loads an annotation element from the local annotation database to be used with recoup. If the annotation is not found and the organism is supported, the annotation is created on the fly but not imported in the local database. Use buildAnnotationDatabase for this purpose.

# Usage

```
loadAnnotation(genome, refdb,
   type = c("gene", "exon", "utr"), version="auto",
   db = file.path(system.file(package = "recoup"),"annotation.sqlite"), summarized = FALSE,
        asdf = FALSE, rc = NULL)
```
# Arguments

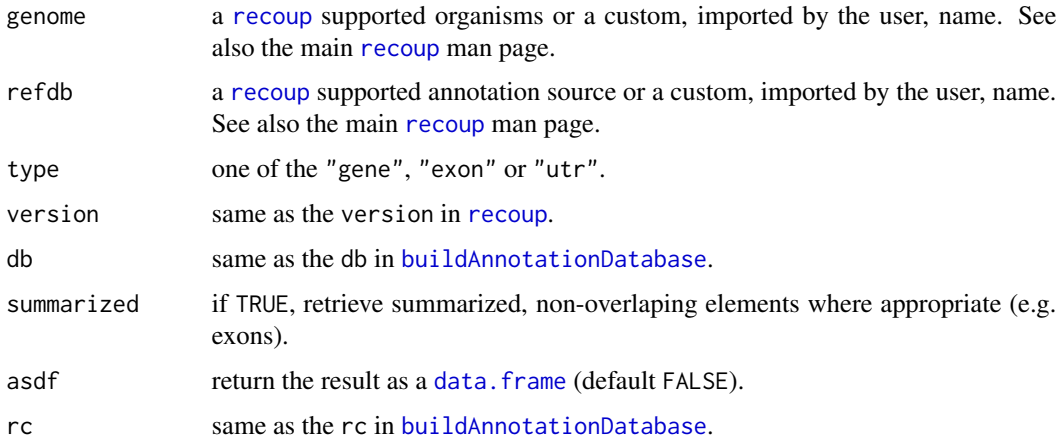

#### Value

The function returns a GenomicRanges object with the requested annotation.

#### Author(s)

Panagiotis Moulos

<span id="page-15-0"></span>

# <span id="page-16-0"></span>mergeRuns 17

#### Examples

```
db <- file.path(system.file(package="recoup"),
  "annotation.sqlite")
if (file.exists(db))
 gr <- loadAnnotation(genome="hg19",refdb="ensembl",
    type="gene",db=db)
```
mergeRuns *Merge recoup outputs of same type*

# **Description**

This function accepts two or more [recoup](#page-20-1) output objects holding single samples to a merged object so that all samples can be used together. This is useful when many coverages must be calulated/plotted and memory issues do not allow effective parallelization.

#### Usage

```
mergeRuns(..., withDesign = c("auto", "drop"),
    dropPlots = TRUE)
```
#### Arguments

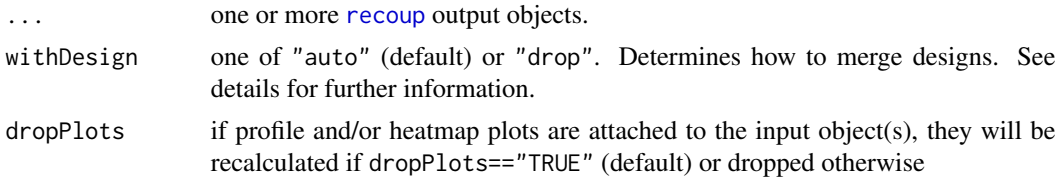

#### Details

.

The withDesign argument controls what should be done if any input has an attached design. The default behavioir ("auto") will try to do its best to preserve compatible designs. If one or more inputs have the same design, it will be applied to the rest of the samples. If there is only one design, it will be applied to all samples (if you don't want this to happen, choose "drop"). If more than one sample has an attached design but these are incompatible (different numbers of rows/rownames, columns/columnnames), then all designs are dropped. Obviously, withDesign="drop" drops all attached designs and the output object is free of a design data frame.

# Value

A [recoup](#page-20-1) output object with as many samples as in ....

#### Author(s)

Panagiotis Moulos

#### Examples

```
# Load some data
data("recoup_test_data",package="recoup")
test.input.shift <- test.input
names(test.input.shift) <- paste(names(test.input.shift),"_1",sep="")
test.input.shift[[1]]$id <- paste0(test.input.shift[[1]]$id,"_1")
test.input.shift[[1]]$ranges <-
    shift(test.input.shift[[1]]$ranges,100)
test.input.shift[[2]]$id <- paste0(test.input.shift[[2]]$id,"_1")
test.input.shift[[2]]$ranges <-
    shift(test.input.shift[[2]]$ranges,100)
test.tss.1 <- recoup(
   test.input,
   design=NULL,
   region="tss",
   type="chipseq",
   genome=test.genome,
   flank=c(2000,2000),
   selector=NULL,
   rc=0.1
)
test.tss.2 <- recoup(
   test.input.shift,
   design=NULL,
   region="tss",
   type="chipseq",
   genome=test.genome,
   flank=c(2000,2000),
   selector=NULL,
   rc=0.1
\mathcal{L}test.tss <- mergeRuns(test.tss.1,test.tss.2)
```
<span id="page-17-1"></span>preprocessRanges *Read and preprocess BAM/BED files to GRanges*

# Description

This function reads the BAM/BED files present in the input list object and fills the ranges field of the latter. At the same time it takes care of certain preprocessing steps like normalization.

#### Usage

```
preprocessRanges(input, preprocessParams, genome,
   bamRanges=NULL, bamParams = NULL, rc = NULL)
```
<span id="page-17-0"></span>

# <span id="page-18-0"></span>preprocessRanges 19

# Arguments

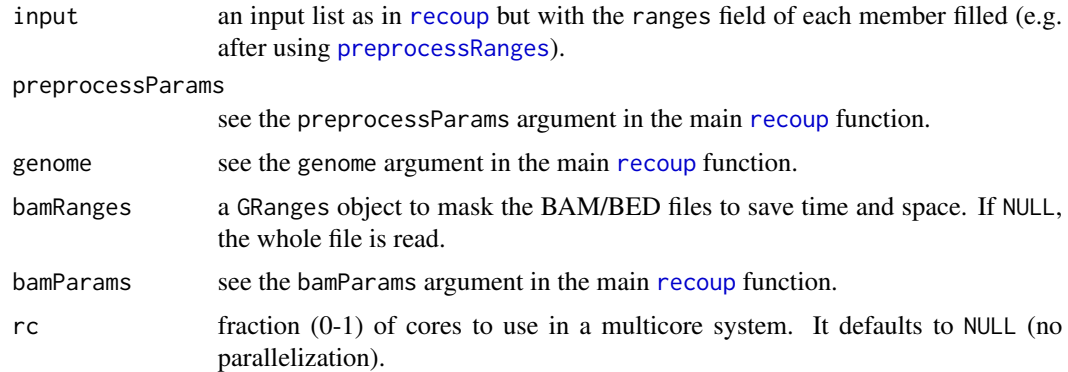

# Value

This function fills the ranges field in the main input argument in [recoup](#page-20-1) function.

#### Author(s)

Panagiotis Moulos

#### Examples

```
# This example only demonstrates the usage of the
# preprocessRanges function. The input BAM files
# included with the package will not produce
# realistic plots as they contain only a very small
# subset of the original data presented in the
# vignettes (50k reads). Please see recoup vignettes
# for further demonstrations.
test.in <- list(
    WT_H4K20me1=list(
        id="WT_H4K20me1",
        name="WT H4K20me1",
        file=system.file("extdata",
            "WT_H4K20me1_50kr.bam",
            package="recoup"),
        format="bam",
        color="#EE0000"
    ),
    Set8KO_H4K20me1=list(
        id="Set8KO_H4K20me1",
        name="Set8KO H4K20me1",
        file=system.file("extdata",
            "Set8KO_H4K20me1_50kr.bam",
            package="recoup"),
        format="bam",
        color="#00BB00"
    )
)
```

```
pp=list(
    normalize="none",
    spliceAction="split",
    spliceRemoveQ=0.75
\mathcal{L}test.in <- preprocessRanges(test.in,pp)
```
profileMatrix *Calculate final profile matrices for plotting*

# Description

This function fills the profile field in the main input argument in [recoup](#page-20-1) function by calculating profile matrices from coverages which will be used for plotting.

# Usage

```
profileMatrix(input, flank, binParams, rc = NULL,
    .feNoSplit = FALSE)
```
# Arguments

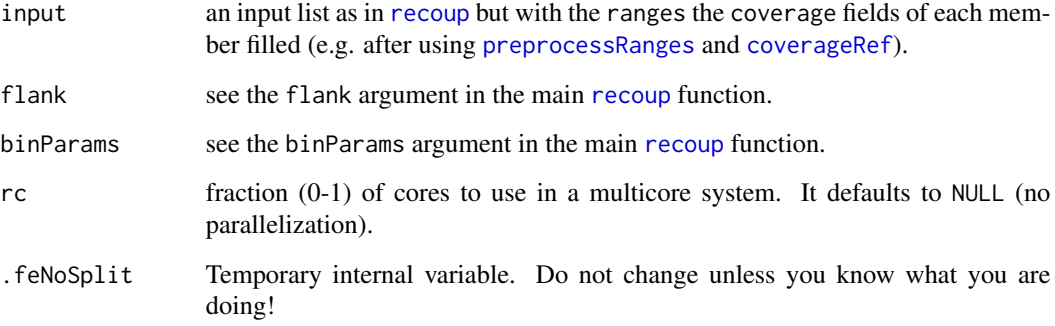

# Value

Same as input with the profile fields filled.

# Author(s)

Panagiotis Moulos

#### <span id="page-20-0"></span>recoup 21

#### Examples

```
# Load some data
data("recoup_test_data",package="recoup")
# Do some work
testGenomeRanges <- makeGRangesFromDataFrame(df=test.genome,
    keep.extra.columns=TRUE)
w <- width(testGenomeRanges)
testGenomeRanges <- promoters(testGenomeRanges,upstream=2000,downstream=0)
testGenomeRanges <- resize(testGenomeRanges,width=w+4000)
test.input <- coverageRef(
    test.input,
    mainRanges=testGenomeRanges
\lambdatest.input <- profileMatrix(
    test.input,
    flank=c(2000,2000),
    binParams=list(flankBinSize=50,regionBinSize=150,
        sumStat="mean", interpolation="auto"),
    rc=0.1
\mathcal{L}
```
<span id="page-20-1"></span>recoup *Create genomic signal profiles in predefined or custom areas using short sequence reads*

#### Description

This function calculates and plots signal profiles created from short sequence reads derived from Next Generation Sequencing technologies. The profiles provided are either sumarized curve profiles or heatmap profiles. Currently, recoup supports genomic profile plots for reads derived from ChIP-Seq and RNA-Seq experiments. The function uses ggplot2 and ComplexHeatmap graphics facilities for curve and heatmap coverage profiles respectively. The output list object can be reused as input to this function which will automatically recognize which profile elements needto be recalculated, saving time.

#### Usage

```
recoup(
    input,
   design = NULL,
    region = c("genebody", "tss", "tes", "utr3", "custom"),
    type = c("chipseq", "rnaseq"),
    signal = c("coverage", "rpm"),
   genome = c("hg18", "hg19", "hg38", "mm9" ,"mm10",
        "rn5", "rn6", "dm3", "dm6", "danrer7", "danrer10",
        "pantro4", "pantro5", "susscr3", "susscr11",
        "ecucab2", "tair10"),
   version = "auto",
```

```
refdb = c("ensembl", "ucsc", "refseq"),
flank = c(2000, 2000),
onFlankFail = c("drop","trim"),
fraction = 1,
orderBy = list(what = c("none", "suma", "summ","maxa","maxn", "avga", "avgn", "hcn"),
    order = c("descending", "ascending"),
    custom = NULL
),
binParams = list(
    flankBinSize = 0,
    regionBinSize = 0,
    sumStat = c("mean", "median"),
    interpolation = c("auto", "spline", "linear",
        "neighborhood"),
    binType = c("variable", "fixed"),
    forceHeatmapBinning = TRUE,
    forcedBinSize = c(50, 200),
    chunking = FALSE),
selector = NULL,
preprocessParams = list(
    fragLen = NA,
    cleanLevel = c(0, 1, 2, 3),normalize = c("none", "linear",
        "downsample","sampleto"),
    sampleTo = 1e+6,
    spliceAction = c("split", "keep", "remove"),
    splitceRemoveQ = 0.75,
    bedGenome = NA
),
plotParams = list(
    plot = TRUE,
    profile = TRUE,
    heatmap = TRUE,
    correlation = TRUE,
    signalScale = c("natural", "log2"),
    heatmapScale = c("common", "each" ),
    heatmapFactor = 1,
    corrScale = c("normalized", "each"),
    sumStat = c("mean", "median"),
    smooth = TRUE,
    corrSmoothPar = ifelse(is.null(design), 0.1,
        0.5),
    singleFacet = c("none", "wrap", "grid"),
    multiFacet = c("wrap", "grid"),
    singleFacetDirection = c("horizontal", "vertical"),
```

```
conf = TRUE,device = c("x11", "png", "jpg", "tiff", "bmp","pdf", "ps"),
    outputDir = "."outputBase = NULL
),
saveParams = list(
    ranges = TRUE,
    coverage = TRUE,
    profile = TRUE,
    profilePlot = TRUE,
    heatmapPlot = TRUE,
    correlationPlot = TRUE
),
kmParams = list(
    k = 0,
    nstart = 20,
    algorithm = c("Hartigan-Wong",
        "Lloyd", "Forgy", "MacQueen"),
    iterMax = 20,
    reference = NULL
),
strandedParams = list(
    strand = NULL,
    ignoreStrand = TRUE
),
ggplotParams = list(
    title = element_text(size = 12),
    axis.title.x = element_test(size = 10,face = "bold"),
    axis.title.y = element_text(size = 10,
        face = "bold"),
    axis.text.x = element\_text(size = 9,face = "bold"),
    axis.text.y = element_text(size = 10,
        face = "bold"),
    strip.text.x = element\_text(size = 10,face = "bold"),
    strip.text.y = element_text(size = 10,
        face = "bold"),
    legend.position = "bottom",
    panel.spacing = grid::unit(1, "lines")
),
complexHeatmapParams = list(
    main = list(cluster_rows = ifelse(length(grep(
            "hc", orderBy$what)) > 0, TRUE, FALSE),
        cluster_columns = FALSE,
```

```
column\_title\_gp = grid::gpar(fontsize = 10,font = 2),
             show_row_names = FALSE,
             show_column_names = FALSE,
             heatmap_legend_param = list(
                 color_bar = "continuous"
             \mathcal{L}),
        group=list(
            cluster_rows = ifelse(length(grep(
                 "hc", orderBy$what)) > 0, TRUE, FALSE),
             cluster_columns = FALSE,
             column\_title\_gp = grid::gpar(fontsize = 10,font = 2),
             show_row_names = FALSE,
             show_column_names = FALSE,
             row_title_gp = grid::gpar(fontsize = 8,font = 2),
             gap = unit(5, "mm"),
            heatmap_legend_param = list(
                 color_bar = "continuous"
             \mathcal{L}\mathcal{L}),
    bamParams = NULL,
    onTheFly = FALSE,
    localDb = file.path(system.file(package = "recoup"),
        "annotation.sqlite"),
    rc = NULL)
```
# Arguments

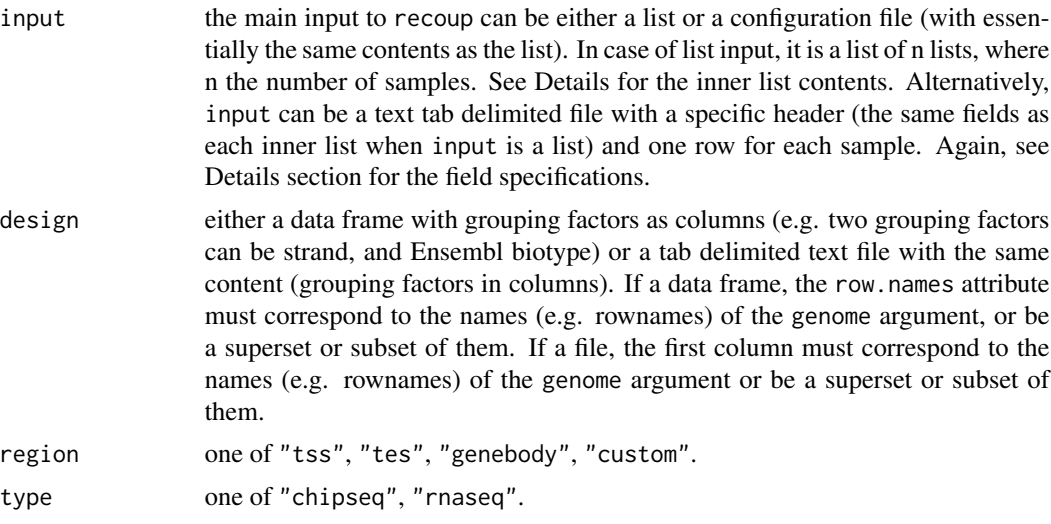

#### recoup 25

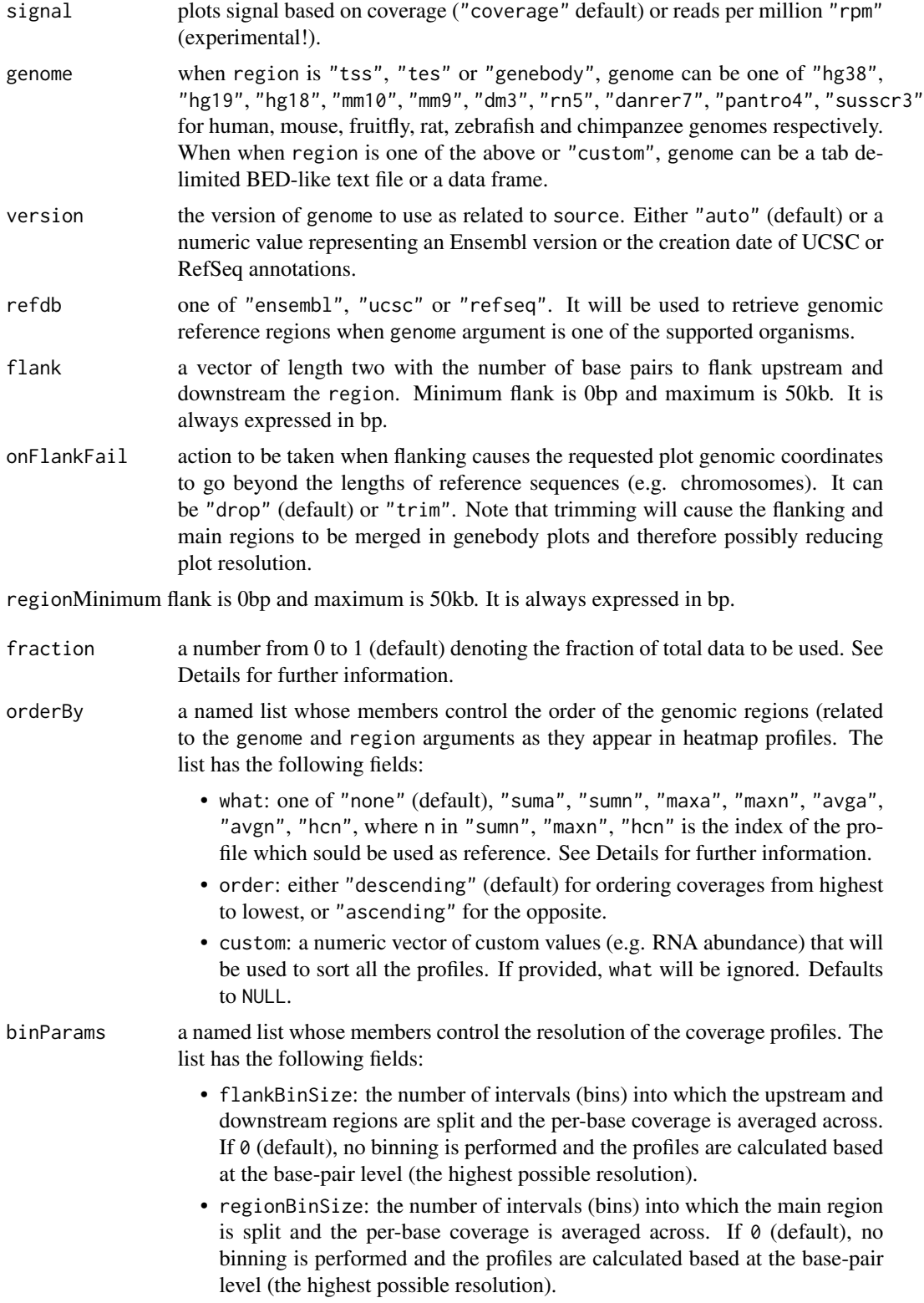

<span id="page-25-0"></span>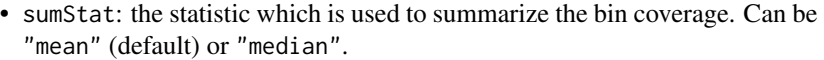

- interpolation: the interpolation method to be used for coverage interpolation when the reference regions are of unequal lengths (e.g. gene bodies) and the regionBinSize is larger than some of the former. Can be "auto" (default), "spline", "linear" or "neighborhood". See Details for further explanations of each option.
- binType: the type of bins (variable or fixed) when signal="rpm". It defaults to "variable". See Details for further info.
- forceHeatmapBinning: if TRUE (default) and the profile resolution is very high (see flankBinSize and regionBinSize above), binning is applied prior to heatmap profile generation, otherwise the heatmaps will be oversized and will take a lot of time to render. Set to FALSE if both flankBinSize and regionBinSize are not zero so as to avoid unecessary profile recalculations.
- forcedBinSize: a vector with two integers representing the flankBinSize and regionBinSize to be used with forceHeatmapBinning above.
- chunking: TRUE (default) or FALSE. When TRUE, recoup will try to chunk the data for profile matrix calculation.

See Details for a few further notes in the usage of binParams.

selector a named list whose members control some subsetting abilities regarding the input reference genomic regions (genome argument) or NULL (default) when the genome argument is/may be custom. When list, it has the following fields:

- id: a vector of ids of the same type as those present in the genome file or organism type/version.
- bioype: a vector of Ensembl biotypes that will be used to filter the genome when the latter is one of the supported organisms. Not used when genome is a custom file.
- exonType: currently not used.

#### preprocessParams

a named list whose members control certain preprocessing steps applied to the [GRanges](#page-0-0) objects obtained while or after reading the input BAM/BED files with short reads or BigWig files with processed signals. The list has the following fields:

- fragLen: the expected DNA fragment length. Reads will be extended (or truncated) to this size. Not used for RNA-Seq type plots.
- cleanLevel: integer from 0 (default) to 3, controlling read filtering level prior to profile generation. See details for further information.
- normalize: one of "none" (default), "linear", "downsample", "sampleto". Controls how the coverages are normalized across samples. See Details for explanation of these options.
- sampleTo: a fixed library size for downsampling to be used with "sampleto" option above. If a sample has less reads than this fixed size, it is silently reported as is.
- spliceAction: one of "split" (default), "keep", "remove". Controls the action to be performed with spliced reads in the case of RNA-Seq samples. See Details for explanation of these options.
- spliceRemoveQ: the quantile of putative joint spliced read length to be used for read filtering when spliceAction is "remove". See Details for further explanations. • bedGenome: one of the supported genomes, as when reading from bed files, chromosomal lenghts are not available and must be retrieved with another way. plotParams a named list whose members control profile (curve and heatmap) plotting parameters. The list has the following fields: • plot: if set to TRUE (default), the plots created with the calculated profiles with recoup are displayed. Set to FALSE to plot later using the output object. • profile: if set to TRUE (default), the average coverage profile across the genomic regions of preference is calculated. Set to FALSE to suppress this. • heatmap: if set to TRUE (default), the coverage heatmap profile across the genomic regions of preference is calculated. Set to FALSE to suppress this. • correlation: if set to TRUE (default), the plots created with the calculated coverage correlations are displayed. Set to FALSE to plot later using the output object. • signalScale: one of "natural" (default) or "log2" to control the signal scale of the final coverage plots. Hint: use log2 scale for RNA-Seq profiles as it produces much smoother plots. • heatmapScale: one of "common" (default) or "each". When "common", a common heatmap color scale is calculated for all samples. When "each", each heatmap has its own color scale. • heatmapFactor: a positive numeric value by which the upper color scale limit of the heatmap profile is multiplied. Defaults to 1. See Details for further information. • corrScale: either "normalized" (default) or "each". Controls the scale display in coverage correlation plots. See Details for further information. • sumStat: the statistic which is used to summarize coverage matrices. Can be "mean" (default) or "median". • smooth: if TRUE (default), the final curve profiles are smoothed using splines. Set to FALSE for no smoothing. If the reference genomic regions are many, the differences are minimal. • corrSmoothPar: a numeric value between 0 and 1 which controls the smoothing of correlation plots. Its default value is controlled by the presence of design. See Details for further information.
	- corrScale: either "normalized" (default) or "each". See Details for further information.
	- singleFacet: how should ggplot2 should facet the profiles with 1-factor design and only one sample whose profile will be plotted. Can be "none" (default), "wrap" or "grid". When "none", no gridding is applied and design factors are distinguished by colour. With more than one design factors, the multiFacet option below is used.
	- multiFacet: how should ggplot2 should facet the profiles with 1-factor design and more than one samples whose profile will be plotted. Can be

<span id="page-27-0"></span>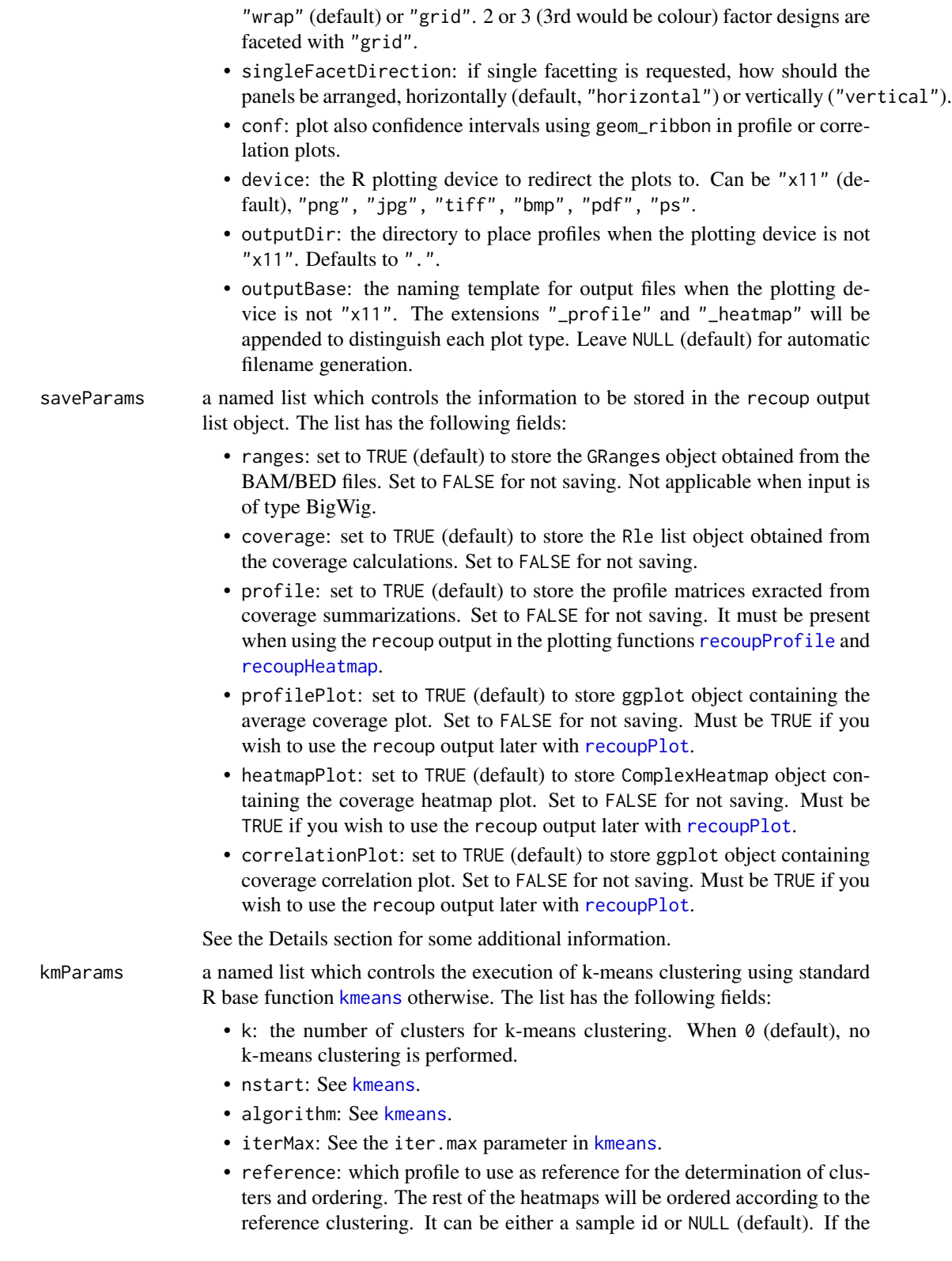

<span id="page-28-0"></span>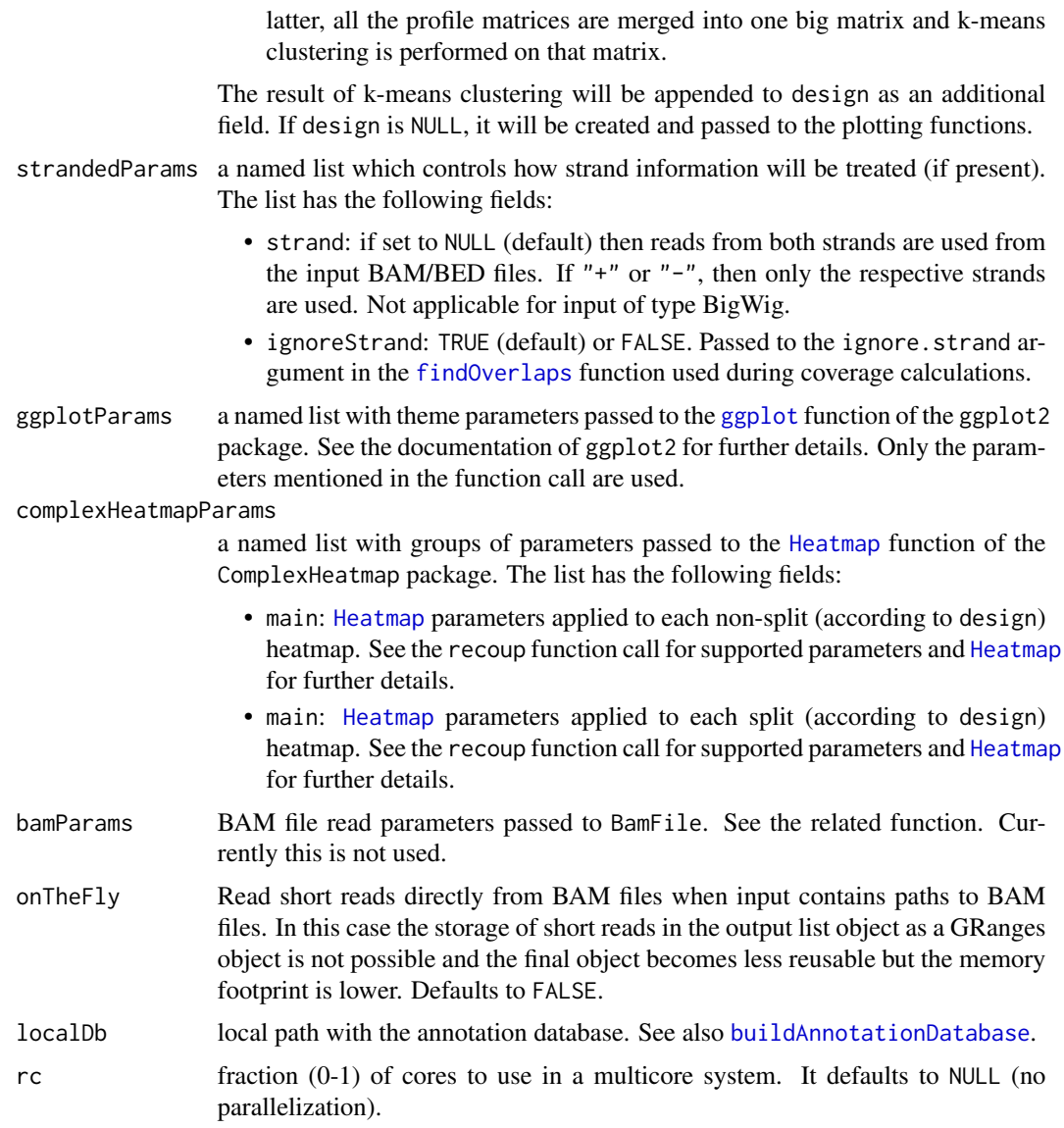

# Details

When input is a list, is should contain as many sublists as the number of samples. Each sublist must have at least the following fields:

- id: a unique identifier for each sample which should not contain whitespaces and preferably no special characters.
- file: the full path to the BAM, BED of BigWig file. If the path to the BAM is a hyperlink, the BAM file must be indexed. BigWigs are already indexed.
- format: one of "bam", "bed" or "bigwig".

Additionally, each sublist may also contain the following fields:

- <span id="page-29-0"></span>• name: a sample name which will appear in plots.
- color: either an R color (see the [colors](#page-0-0) function) or a hexadecimal color (e.g. "#FF0000").

When input is a text file, this should be strictly tab-delimited (no other delimiters like comma), should contain a header with the same names (case sensitive) as the sublist fields above ( id, file, format are mandatory and name, color are optional).

When genome is not one of the supported organisms, it should be a text tab delimited file (only tabs supported) with a header line, or a data frame, where the basic BED field must be present, that means that at least "chromosome", "start", "end", a unique identifier column and "strand" must be present, \ preferably in this order. This file is read in a data frame and then passed to the [makeGRangesFromDataFrame](#page-0-0) function from the GenomicRanges package which takes care of the rest. See also the [makeGRangesFromDataFrame](#page-0-0)'s documentation. When genome is one of the supported organisms, recoup takes care of the rest.

The version argument controls what annotation version is used (when using local annotation after having built a store with [buildAnnotationStore](#page-3-1) or when downloading on the fly). When "auto", it will use the latest annotation version for the selected source. So, if source="ensembl", it will use the latest installed or available version for the specified organism based on information retrieved from the biomaRt package. For example, for organism="hg19", it will be 91 at the point where this manual is written. If source="refseq", recoup will either use the latest downloaded annotation according to a timestamp in the directory structure or download and use the latest tables from UCSC on the fly. If an annotation version does not exist, recoup will throw an error and exit.

When region is "tss", the curve and heatmap profiles are centered around the TSS of the (gene) regions provided with the genome argument, flanked accordind to the flank argument. The same applied for region="tes" where the plots are centered around the transcription end site. When region is "genebody", the profiles consist of two flanking parts (upstream of the TSS and downstream of the TES) and a middle part consisting of the gene body coverage profile. The latter is constructed by creating a fixed number of intervals (bins) along each gene and averaging the coverage of each interval. In some extreme cases (e.g. for small genes), the number of bins may be larger than the gene length. In these cases, a few zeros are distributed randomly across the number of bins to reach the predefined number of gene body intervals. When region is "custom" the behavior depends on the custom regions length. If it contains single-base intervals (e.g. ChIP-Seq peak centers), then the behavior is similar to the TSS behavior above. If it contains genomic intervals of equal or unequal size, the behavior is similar to the gene body case.

The fraction parameter controls the total fraction of both total reads and genomic regions to be used for profile creation. This means that the total reads for each sample are randomly downsampled to fraction\*100% of the original reads and the same applied to the input genomic regions. This practice is followed by similar packages (like ngs.plot) and serves the purpose of a quick overview of how the actual profiles look before profiling the whole genome.

Regarding the orderBy parameters, for the options of the what parameter "sum" type of options order profiles according to i) the sum of coverages of all samples in each genomic region when orderBy\$what="suma" or ii) the sum of coverages of sample n (e.g. 2) in each genomic region when orderBy\$what="sumn" (e.g. orderBy\$what="sum1"). The same apply for the "max" type of options but this time the ordering is performed according to the position of the highest coverage in each genomic profile. Ties in the position of highest coverage are broken randomly and sorting is performed with the default R [sort](#page-0-0). Similarly for "avg" type of options, the ordering is performed according to the average total coverage of a reference region. For the "hc" type of options, hierarchical clustering is performed on the selected (n) reference profile (e.g. orderBy\$what="hc1") <span id="page-30-0"></span>and this ordering is applied to the rest of the sample profiles. When what="none", no ordering is performed and the input order is used (genome argument). If any design is present through the design argument or k-means clustering is also performed (through the kmParams argument), the orderBy directives are applied to each sub-profile created by design or k-means clustering.

Regarding the flankBinSize field of binParams, it is used only when region="genebody" or region="custom" and the custom regions are not single-base regions. This happens as when the genomic regions to be profiled are single-base regions (e.g. TSSs or ChIP-Seq peak centers), these regions are merged with the flanking areas and alltogether form the main genomic region. In these cases, only the regionBinSize field value is used. Note that when type="rnaseq" or region="genebody" or region="custom" with non single-base regions the values of flankBinSize and regionBinSize offer a fine control over how the flanking and the main regions are presented in the profiles. For example, when flankBinSize=100 and regionBinSize=100 with a gene body profile plot, the outcome will look kind of "unrealistic" as the e.g. 2kb flanking regions will look very similar to the usually larger gene bodies. On the other hand if flankBinSize=50 and regionBinSize=200, this setting will create more "realistic" gene body profiles as the flanking regions will be squished and the gene body area will look expanded. Within the same parameter group is also interpolation. When working with reference regions of different lengths (e.g. gene bodies), it happens very often that their lengths are a little to a lot smaller than the number of bins into which they should be split and averaged in order to be able to create the average curve and heatmap profiles. recoup allows for dynamic resolutions by permitting to the user to set the number of bins into which genomic areas will be binned or by allowing a per-base resolution where possible. The interpolation parameter controls what happens in such cases. When "spline", the R function [spline](#page-0-0) is used, with the default method, to produce a spline interpolation of the same size as the regionBinSize option and is used as the coverage for that region. When "linear", the procedure is the same as above but using [approx](#page-0-0). When "neighborhood", a number of NA values are distributed randomly across the small area coverage vector, excluding the first and the last two positions, in order to reach regionBinSize. Then, each NA position is filled with the mean value of the two values before and the two values after the NA position, with na.rm=TRUE. This method should be avoided when >20% of the values of the extended vector are NA's as it may cause a crash. However, it should be the most accurate one in the opposite case (few NA's). When "auto" (the default), a hybrid of "spline" and "neighborhood" is applied. If the NA's constitute more than 20% of the extended vector, "spline" is used, otherwise "neighborhood". None of the above is applied to regions of equal length as there is no need for that. Furthermore, the parameter binType within the same parameter group controls the type of bins that a genomic interval should be split to in order to effectively calculate realistic signals when signal="rpm". When "variable", the number of bins that each genomic interval is split to is proportional to the square root of its size (the square root smooths the region length distribution, otherwise many regions e.g. in the set of human genes/transcripts will end up in unit-size bins even though they can support larger resolutions). The final signal is interpolated to a length of regionBinSize or flankBinSize to produce the final plots. When "fixed", the genomic intervals are "pushed" to have regionBinSize or flankBinSize bins, but if the areas are not large enought, they may end-up to many unit-size bins which will inflate and oversmooth the signal. It may give better results if the regions where the profile is to be created are all large enough.

Regarding the usage of selector\$id field, this requires some careful usage, as if the ids present there and the ids of the genome areas do not match, there will be no genomic regions left to calculate coverage profiles on and the program will crash.

Regarding the usage of the preprocessParams argument, the normalize field controls how the GRanges representing the reads extracted from BAM/BED files or the signals extracted from Big-

<span id="page-31-0"></span>Wig files will be normalized. When "none", no normalization is applied and external normalization is assumed. When "linear", all the library sizes are divided by the maximum one and a normalization factor is calculated for each sample. The coverage of this sample across the input genomic regions is then multiplied by this factor. When "downsample", all libraries are downsampled to the minimum library size among samples. When "sampleto", all libraries are downsampled to a fixed number of reads. The sampleTo field of preprocessParams tells recoup the fixed number of reads to downsample all libraries when preprocessParams\$normalize="sampleTo". It defaults to 1 million reads (1e+6). The spliceAction field of preprocessParams is used to control the action to be taken in the presence of RNA-Seq spliced reads (implies type="rnaseq"). When "keep", no action is performed regarding the spliced reads (represented as very long reads spanning intronic regions in the GRanges object). When "remove", these reads are excluded from coverage calculations according to their length as follows: firstly the length distribution of all reads lengths (using the width function for GRanges) is calculated. Then the quantile defined by the field spliceRemoveQ of preprocessParams is calculated and reads above the length corresponding to this quantile are excluded. When "splice", then splice junction information inferred from CIGAR strings (if) present in the BAM files is used to splice the longer reads and calculate real coverages. This option is not available with BED files, however, BED files can contain pre-spliced reads using for example BEDTools for conversion. It should also be noted that in the case of BigWig files, only linear normalization is supported as there is no information on raw reads. The cleanLevel field controls what filtering will be applied to the raw reads read from BAM/BED files prior to producing the signal track. It can have four values: 0 for no read processing/filtering, (use reads as they are, no uniqueness and no removal of unlocalized regions and mitochondrial DNA reads, unless filtered by the user before using recoup), 1 for removing unlocalized regions (e.g. chrU, hap, random etc.), 2 for removing reads of level 1 plus mitochondrial reads (chrM) and 3 for removing reads of level 2 plus using unique reads only. The default is level  $\theta$  (no filtering).

Regarding the heatmapFactor option of plotParams, it controls the color scale of the heatmap as follows: the default value (1) causes the extremes of the heatmap colors to be linearly and equally distributed across the actual coverage profile values. If set smaller than 1, the the upper extreme of the coverage values (which by default maps to the upper color point) is multiplied by this factor and this new value is set as the upper color break (limit). This has the effect of decreasing the brightness of the heatmap as color is saturated before reaching the maximum coverage value. If set greater than 1, then the heatmap brightness is increased. Regarding the correlation option of plotParams, if TRUE then recoup calculates average coverage values for each reference region (row-wise in the profile matrices) instead of the average coverage in each base of the reference regions (column-wise in the profile matrices). This is particularly useful for checking whether total genome profiles for some biological factor/condition correlate with each other. This potential correlation is becoming even clearer when orderBy\$what is not "none". Regarding the corrScale option of plotParams, it controls whether the average coverage curves over the set of reference genomic regions (one average coverage vale per genomic region, note the difference with the profiles where the coverage is calculated over the genomic locations themselves) should be normalized to a 0-1 scale or not. This is particularly useful when plotting data from different libraries (e.g. PolII and H3K27me1 occupancy over gene bodies) where other types of normalization (e.g. read downsampling cannot be applied). Regarding the corrSmoothPar option of plotParams, it controls the smoothing parameter for coverage correlation curves. If design is present, spline smoothing is applied ([smooth.spline](#page-0-0)) with spar=0.5 else [lowess](#page-0-0) smoothing is applied (lowess) with  $f=0.1$ . corrSmoothPar controls the spar and f respectively.

Regarding the usage of saveParams argument, this is useful for several purposes: one is for re-using recoup without re-reading BAM/BED/BigWig files. If the ranges are present in the input object to <span id="page-32-0"></span>recoup 33

recoup, they are not re-calculated. If not stored, the memory/storage usage is reduced but the object can be used only for simply replotting the profiles using [recoupProfile](#page-37-1) and/or [recoupHeatmap](#page-35-1) functions.

As a note regarding parallel calculations, the number of cores assigned to recoup depends both on the number of cores and the available RAM in your system. The most RAM expensive part of recoup is currently the construction of binned profile matrices. If you have a lot of cores (e.g. 16) but less than 128Gb of RAM for this number of cores, you should avoid using all cores, especially with large BAM files. Half of them would be more appropriate.

Finally, the output list of recoup can be provided as input again to recoup with some input parameters changed. recoup will then automatically recognize what has been changed and recalculate some, all or none of the genomic region profiles, depending on what input parameters have changed. For example, if any of the ordering options change (e.g. from no profile ordering to k-means clustering), then no recalculations are performed and the process is very fast. If region binning is changed (binParams\$flankBinSize or binParams\$regionBinSize), then only profile matrices are recalculated and coverages are maintained. If any of the preprocessParams changes, this causes all object including the short reads to be reimported and profiles recalculated from the beginning.

#### Value

a named list with five members:

- data: the input argument if it was a list or the resulting list from the unexported internal readConfig function, with the ranges, coverage and profile fields filled according to saveParams. This data member can be used again as an argument to recoup. The coverage and profile fields will be recalculated according to recoup parameters but the ranges will be resued if the input files are not changed.
- design: the design data frame which is used to facet the profiles.
- plots: the ggplot2 and/or Heatmap objects created by recoup.
- callopts: the majority of recoup call parameters. Their storage serves the reuse of a recoup list object so that only certain elements of plots are recalculated.

#### Author(s)

Panagiotis Moulos

#### Examples

```
# Load some sample data
data("recoup_test_data",package="recoup")
```
# Note: the figures that will be produced will not look # realistic and will be "bumpy". This is because package # size limitations posed by Bioconductor guidelines do not # allow for a full test dataset. Have a look at the # vignette on how to test with more realistic data.

```
# TSS high resolution profile with no design
test.tss <- recoup(
```

```
test.input,
    design=NULL,
    region="tss",
    type="chipseq",
    genome=test.genome,
    flank=c(2000,2000),
    selector=NULL,
    rc=0.1
\mathcal{L}# Genebody low resolution profile with 2-factor design,
# wide genebody and more narrow flanking
test.gb <- recoup(
    test.input,
    design=test.design,
    region="genebody",
    type="chipseq",
    genome=test.genome,
    flank=c(2000,2000),
    binParams=list(flankBinSize=50,regionBinSize=150),
    orderBy=list(what="hc1"),
    selector=NULL,
    rc=0.1
\mathcal{L}
```
recoup-defunct *Defunct functions in package 'recoup'*

# Description

These functions are provided for compatibility with older versions of 'recoup' only, and will be defunct at the next release.

# Details

The following functions are defunct and will be made defunct; use the replacement indicated below:

• coverageRnaRef: [coverageRef](#page-8-1)

recoup-deprecated *Deprecated functions in package 'recoup'*

# Description

These functions are provided for compatibility with older versions of 'recoup' only, and will be defunct at the next release.

<span id="page-33-0"></span>

# <span id="page-34-0"></span>recoupCorrelation 35

# Details

The following functions are deprecated and will be made defunct; use the replacement indicated below:

• buildAnnotationStore: [buildAnnotationDatabase](#page-2-1)

<span id="page-34-1"></span>recoupCorrelation *Plot (faceted) average genomic coverage correlations*

## Description

This function takes as input argument and output object from [recoup](#page-20-1) and creates the average genomic curve correlations according to the options present in the input object. It can be used with saved recoup outputs so as to recreate the plots without re-reading BAM/BED files and recalculating coverages.

# Usage

```
recoupCorrelation(recoupObj, samples = NULL, rc = NULL)
```
#### Arguments

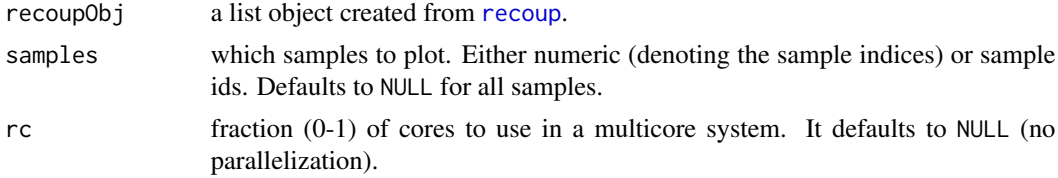

# Value

The function returns the recoupObj with the slot for the correlation plot filled. See also the recoupPlot, getr and setr function.

#### Author(s)

Panagiotis Moulos

# Examples

```
# Load some data
data("recoup_test_data",package="recoup")
# Calculate coverages
test.tss <- recoup(
   test.input,
   design=NULL,
   region="tss",
```
# <span id="page-35-0"></span>36 recoupHeatmap

```
genome=test.genome,
    flank=c(2000,2000),
    selector=NULL,
   plotParams=list(profile=FALSE,correlation=TRUE,
       heatmap=FALSE),
    rc=0.1
)
# Plot coverage correlations
recoupCorrelation(test.tss,rc=0.1)
```
<span id="page-35-1"></span>recoupHeatmap *Plot genomic coverage heatmaps*

# Description

This function takes as input argument and output object from [recoup](#page-20-1) and creates heatmaps depicting genomic coverages using the ComplexHeatmap package and the options present in the input object. It can be used with saved recoup outputs so as to recreate the plots without re-reading BAM/BED files and re-calculating coverages.

# Usage

```
recoupHeatmap(recoupObj, samples = NULL, rc = NULL)
```
# Arguments

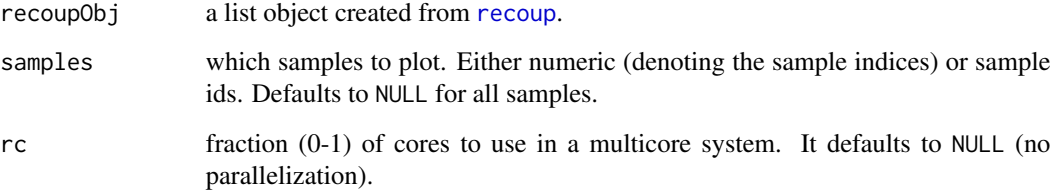

# Value

The function returns the recoupObj with the slot for the profile plot filled. See also the recoupPlot, getr and setr function.

# Author(s)

Panagiotis Moulos

# <span id="page-36-0"></span>recoupPlot 37

# Examples

```
# Load some data
data("recoup_test_data",package="recoup")
# Calculate coverages
test.tss <- recoup(
   test.input,
   design=NULL,
   region="tss",
    type="chipseq",
    genome=test.genome,
   flank=c(2000,2000),
   selector=NULL,
   plotParams=list(profile=FALSE, heatmap=FALSE),
   rc=0.1
)
# Plot coverage profiles
recoupHeatmap(test.tss,rc=0.1)
```
<span id="page-36-1"></span>recoupPlot *Plot list objects returned by recoup*

# Description

This function takes as input argument an output object from [recoup](#page-20-1) and plots the ggplot2 and ComplexHeatmap objects stored there.

# Usage

```
recoupPlot(recoupObj, what = c("profile", "heatmap",
    "correlation"), device = c("x11", "png", "jpg", "tiff","bmp", "pdf", "ps"), outputDir = ".",
   outputBase = paste(vapply(recoupObj,
   function(x) return(x$data$id), character(1)),
   sep = "''', mainh = 1, ...)
```
#### Arguments

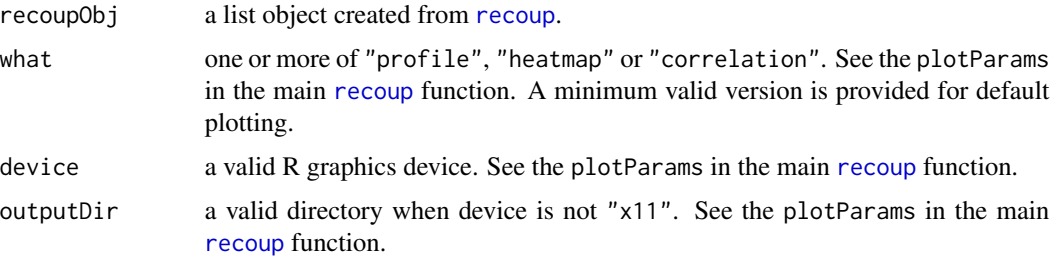

<span id="page-37-0"></span>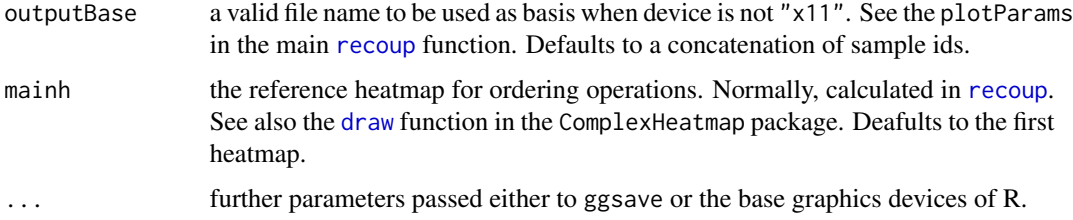

# Value

This function does not returns anything, just plots the recoup plots.

#### Author(s)

Panagiotis Moulos

# Examples

```
# Load some data
data("recoup_test_data",package="recoup")
# Calculate coverages
test.tss <- recoup(
   test.input,
   design=NULL,
   region="tss",
    type="chipseq",
    genome=test.genome,
   flank=c(2000,2000),
    selector=NULL,
   plotParams=list(plot=FALSE,profile=TRUE,
        heatmap=TRUE,device="x11"),
    rc=0.1
\mathcal{L}# Plot coverage profiles
recoupPlot(test.tss)
```
<span id="page-37-1"></span>recoupProfile *Plot (faceted) average genomic coverage profiles*

# Description

This function takes as input argument and output object from [recoup](#page-20-1) and creates the average genomic curve profiles according to the options present in the input object. It can be used with saved recoup outputs so as to recreate the plots without re-reading BAM/BED files and re-calculating coverages.

# <span id="page-38-0"></span>recoup\_test\_data 39

# Usage

```
recoupProfile(recoupObj, samples = NULL, rc = NULL)
```
# Arguments

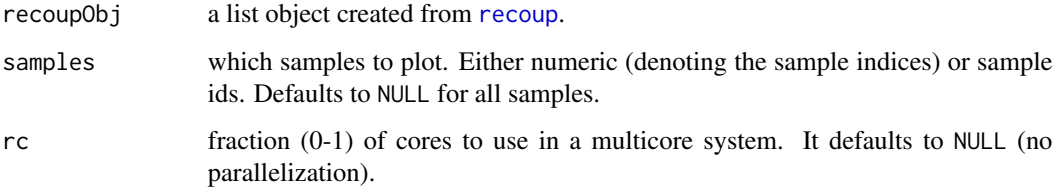

# Value

The function returns the recoupObj with the slot for the profile plot filled. See also the recoupPlot, getr and setr function.

# Author(s)

Panagiotis Moulos

# Examples

```
# Load some data
data("recoup_test_data",package="recoup")
# Calculate coverages
test.tss <- recoup(
    test.input,
   design=NULL,
   region="tss",
    type="chipseq",
   genome=test.genome,
   flank=c(2000,2000),
   selector=NULL,
   plotParams=list(profile=FALSE,heatmap=FALSE),
   rc=0.1
)
# Plot coverage profiles
recoupProfile(test.tss,rc=0.1)
```
recoup\_test\_data *Reference and genomic sample regions for recoup testing*

#### Description

The testing data package containes a small gene set, a design data frame, some genomic regions and an input object for testing of recoup with ChIP-Seq and RNA-Seq data. Specifically:

- test.input: A small data set which contains 10000 reads from H4K20me1 ChIP-Seq data from WT adult mice and Set8 (Pr-Set7) KO mice. The tissue is liver.
- test.genome: A small gene set (100 genes) and their coordinates from mouse mm9 chromosome 12.
- test.design: A data frame containing the 100 above genes categorized according to expression and strand.
- test.exons: A GRangesList containing the exons of the 100 above genes for use with recoup RNA-Seq mode.

#### Format

data.frame and list objects whose format is accepted by recoup.

#### Author(s)

Panagiotis Moulos

#### Source

Personal communication with the Talianids lab at BSRC 'Alexander Fleming'. Unpublished data.

<span id="page-39-1"></span>removeData *Remove data from recoup list object*

#### Description

This function clears members of the [recoup](#page-20-1) output object that must be cleared in order to apply a new set of parameters without completely rerunning [recoup](#page-20-1).

#### Usage

```
removeData(input, type = c("ranges", "coverage",
    "profile", "reference"))
```
#### **Arguments**

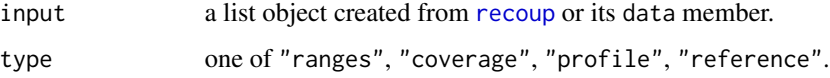

<span id="page-39-0"></span>

#### <span id="page-40-0"></span>rpMatrix 41

#### Details

This function clears members of the [recoup](#page-20-1) output object which typically take some time to be calculated but it is necessary to clean them if the user wants to change input parameters that cause recalculations of these members. For example, if the user changes the binParams, the profile matrices ("profile" object member) have to be recalculated.

type controls what data will be removed. "ranges" removes the reads imported from BAM/BED files. This is useful when for example the normalization method is changed. "coverage" removes the calculated coverages over the reference genomic regions. This is required again when the normalization method changes. "profile" removes the profile matrices derived from coverages. This is required for example when the binParams main argument changes. Finally, "reference" removes the genomic loci over which the calculations are taking place. This is required when the genome, refdb or version main arguments change.

# Value

A list which is normally the output of [recoup](#page-20-1) without the members that have been removed from it.

#### Author(s)

Panagiotis Moulos

#### Examples

```
# Load some data
data("recoup_test_data",package="recoup")
```

```
# Before removing
names(test.input)
```

```
# Remove a member
test.input <- removeData(test.input,"ranges")
```
# Removed names(test.input)

rpMatrix *Reads per million profile matrices for plotting*

#### **Description**

This function fills the profile field in the main input argument in [recoup](#page-20-1) function by calculating profile matrices using reads per million (rpm) or reads per kb per million reads (rpkm) over binned genomic areas of interest, instead of genomic coverage signals. The profile matrices are used for later plotting.

#### <span id="page-41-0"></span>Usage

```
rpMatrix(input, mainRanges, flank, binParams,
   strandedParams = list(strand = NULL, ignoreStrand = TRUE),
   rc = NULL
```
# Arguments

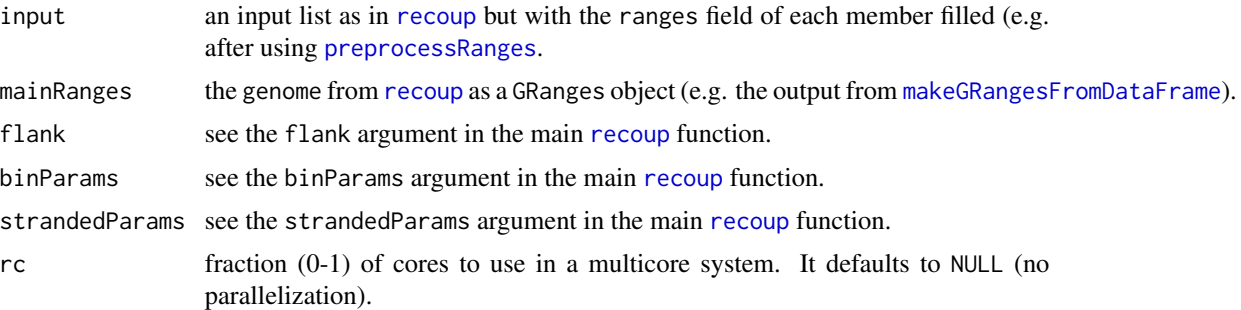

# Details

Regarding the calculation of rpm and rpkm values, the calculations slightly differ from the default defintions of these measurements in the sense that they are also corrected for the bin lengths so as to acquire human-friendly values for plotting.

Note that the genomic ranges (BAM/BED files) must be imported before using this function (as per the default recoup pipeline). We plan to support streaming directly from BAM files in the future.

#### Value

Same as input with the profile fields filled.

#### Author(s)

Panagiotis Moulos

#### Examples

```
# Load some data
data("recoup_test_data",package="recoup")
# Do some work
testGenomeRanges <- makeGRangesFromDataFrame(df=test.genome,
    keep.extra.columns=TRUE)
w <- width(testGenomeRanges)
testGenomeRanges <- promoters(testGenomeRanges,upstream=2000,downstream=0)
testGenomeRanges <- resize(testGenomeRanges,width=w+4000)
test.input <- rpMatrix(
    test.input,
   mainRanges=testGenomeRanges,
    flank=c(2000,2000),
    binParams=list(flankBinSize=50,regionBinSize=150,binType="fixed",
        sumStat="mean", interpolation="spline"),
```
# <span id="page-42-0"></span>simpleGetSet 43

rc=0.1  $\mathcal{L}$ 

# simpleGetSet *Get and set some reusable objects from a recoup object*

# Description

The getr and setr functions are used to get several reusable/changeable objects of [recoup](#page-20-1) or replcace them (e.g. when the user wishes to change some ggplot or ComplexHeatmap parameters manually in a plot, or change the heatmap profile ordering mode).

#### Usage

```
getr(obj, key = c("design", "profile", "heatmap",
    "correlation", "orderBy", "kmParams", "plotParams"))
setr(obj, key, value = NULL)
```
#### Arguments

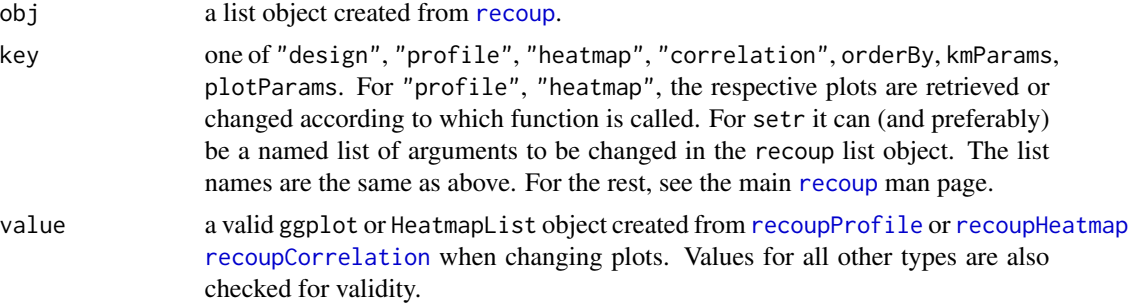

# Value

For getr, the object asked to be retrieved. For setr, the obj with the respective slots filled or replaced with value.

#### Author(s)

Panagiotis Moulos

# Examples

```
# Load some data
data("recoup_test_data",package="recoup")
# Calculate coverages
test.tss <- recoup(
   test.input,
   design=NULL,
```

```
region="tss",
    type="chipseq",
    genome=test.genome,
    flank=c(2000,2000),
    selector=NULL,
    plotParams=list(plot=FALSE,profile=TRUE,
        heatmap=TRUE,device="x11"),
    rc=0.1
\lambda# Plot coverage profiles
# Get the curve profile plot
pp <- getr(test.tss,"profile")
# Change some ggplot parameter
pp <- pp +
    theme(axis.title.x=element_text(size=14))
# Store the new plot
test.tss <- setr(test.tss,"profile",pp)
## or even better
# test.tss <- setr(test.tss,list(profile=pp))
```
sliceObj *Subset recoup output list objects*

#### Description

This function takes as input argument an output object from [recoup](#page-20-1) and subsets it according to the inputs i, j, k. The attached plots may or may not be recalculated. Other input parameters stores in obj\$callopts are not changed apart from any selector option which is dropped. Note that when slicing vertically (by j), the \$coverage member of the input data (if present) is **not** sliced, but remains as is. You can drop it using [removeData](#page-39-1) as it is used to recalculate profile matrices only if bin sizes are changed in a [recoup](#page-20-1) call.

#### Usage

 $sliceObj(obj, i = NULL, j = NULL, k = NULL,$ dropPlots = FALSE, rc = NULL)

#### Arguments

obj a list object created from [recoup](#page-20-1). i vector of numeric or character indices, corresponding to the index or rownames or names of reference genomic regions. The design object member will also be subset. If there is a selector attached to the input object (see [recoup](#page-20-1) arguments) it will be dropped.

<span id="page-43-0"></span>

#### sliceObj and the state of the state of the state of the state of the state of the state of the state of the state of the state of the state of the state of the state of the state of the state of the state of the state of t

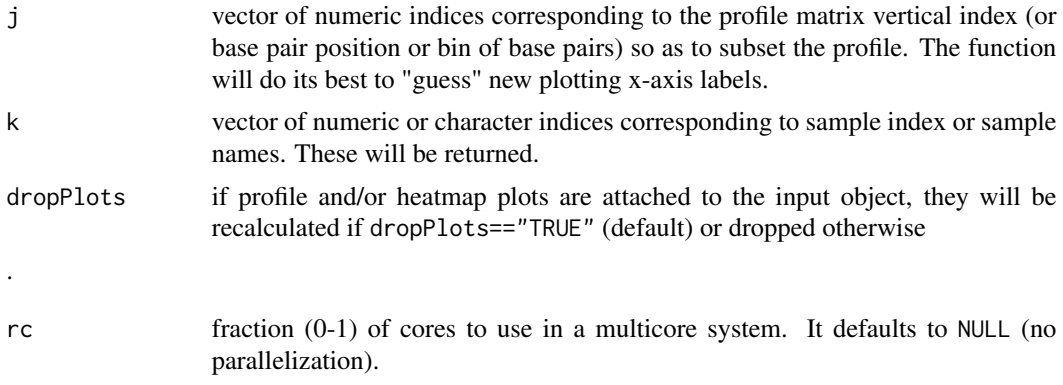

# Value

A recoup list object, susbet according to i, j.

#### Author(s)

Panagiotis Moulos

# Examples

```
# Load some data
data("recoup_test_data",package="recoup")
# Calculate coverages
test.tss <- recoup(
   test.input,
    design=NULL,
    region="tss",
    type="chipseq",
    genome=test.genome,
    flank=c(2000,2000),
    selector=NULL,
    plotParams=list(plot=FALSE,profile=TRUE,
        heatmap=TRUE,device="x11"),
    rc=0.1
\mathcal{L}# Plot coverage profiles
```
o <- sliceObj(test.tss,i=1:10,k=1)

# <span id="page-45-0"></span>Index

∗ datasets recoup\_test\_data, [39](#page-38-0)

approx, *[31](#page-30-0)*

buildAnnotationDatabase, [3,](#page-2-0) *[5](#page-4-0)*, *[16](#page-15-0)*, *[29](#page-28-0)*, *[35](#page-34-0)* buildAnnotationStore, [4,](#page-3-0) *[30](#page-29-0)* buildCustomAnnotation, [6,](#page-5-0) *[14](#page-13-0)*

calcCoverage, [8](#page-7-0) colors, *[30](#page-29-0)* coverageRef, [9,](#page-8-0) *[10](#page-9-0)*, *[20](#page-19-0)*, *[34](#page-33-0)* coverageRnaRef, [10](#page-9-0)

data.frame, *[6](#page-5-0)*, *[16](#page-15-0)* draw, *[38](#page-37-0)*

findOverlaps, *[29](#page-28-0)*

getAnnotation, [11](#page-10-0) getBiotypes, [12](#page-11-0) getInstalledAnnotations, [13](#page-12-0) getr *(*simpleGetSet*)*, [43](#page-42-0) ggplot, *[29](#page-28-0)* GRanges, *[26](#page-25-0)*

Heatmap, *[29](#page-28-0)*

importCustomAnnotation, [13](#page-12-0)

kmeans, *[28](#page-27-0)* kmeansDesign, [15](#page-14-0)

loadAnnotation, [16](#page-15-0) lowess, *[32](#page-31-0)*

makeGRangesFromDataFrame, *[9](#page-8-0)*, *[30](#page-29-0)*, *[42](#page-41-0)* mergeRuns, [17](#page-16-0)

preprocessRanges, *[9,](#page-8-0) [10](#page-9-0)*, [18,](#page-17-0) *[19,](#page-18-0) [20](#page-19-0)*, *[42](#page-41-0)* profileMatrix, [20](#page-19-0)

recoup, *[3](#page-2-0)*, *[5](#page-4-0)*, *[8](#page-7-0)[–12](#page-11-0)*, *[15](#page-14-0)[–17](#page-16-0)*, *[19,](#page-18-0) [20](#page-19-0)*, [21,](#page-20-0) *[35](#page-34-0)[–44](#page-43-0)* recoup-defunct, [34](#page-33-0) recoup-deprecated, [34](#page-33-0) recoup\_test\_data, [39](#page-38-0) recoupCorrelation, [35,](#page-34-0) *[43](#page-42-0)* recoupHeatmap, *[28](#page-27-0)*, *[33](#page-32-0)*, [36,](#page-35-0) *[43](#page-42-0)* recoupPlot, *[28](#page-27-0)*, [37](#page-36-0) recoupProfile, *[28](#page-27-0)*, *[33](#page-32-0)*, [38,](#page-37-0) *[43](#page-42-0)* removeData, [40,](#page-39-0) *[44](#page-43-0)* rpMatrix, [41](#page-40-0)

setr *(*simpleGetSet*)*, [43](#page-42-0) simpleGetSet, [43](#page-42-0) sliceObj, [44](#page-43-0) smooth.spline, *[32](#page-31-0)* sort, *[30](#page-29-0)* spline, *[31](#page-30-0)*

test.design *(*recoup\_test\_data*)*, [39](#page-38-0) test.exons *(*recoup\_test\_data*)*, [39](#page-38-0) test.genome *(*recoup\_test\_data*)*, [39](#page-38-0) test.input *(*recoup\_test\_data*)*, [39](#page-38-0)